# **TDL3: Part I "Why so serious? Let's put a smile …"**

**A detailed analysis of TDL rootkit 3rd generation**  By **Nguyễn Phố Sơn** – npson at cmcinfosec.com

# **I. Introduction**

TDL or TDSS family is a famous trojan variant for its effectiveness and active technical development. It contains couple compoments: a kernel-mode rootkit and user-mode DLLs which performs the trojan operation such as downloaders, blocking Avs, etc,. Since the rootkit acts as an "injector" and protector for the usermode bot binaries, almost all technical evolutions of this threat family focus on rootkit technology so as to evade AV scanners.

As in its name, TDL3 is the  $3<sup>rd</sup>$  generation of TDL rootkit which still takes its aims at convering stealthy existences of its malicious codes. Beside known features, this threat is exposed with a couple of impressive tricks which help it bypassing personal firewall and staying totally undetected by all AVs and ARKs at the moment. These aspects and techniques will be discussed in more detail in the sections that follow.

# **II. The Dropper**

## **II.1 The packer**

The dropper (**0a374623f102930d3f1b6615cd3ef0f3**) comes in packed and obfuscated as usual by a similar packer to which was used by other TDL/TDSS variants in the past. Despite of the author's attempt to bypass PE-file heuristics scanning by inserting several random API imports and exports, the sample still get detected by various heuristics based scanner.

#### **II.2 The installation mechanism**

There's nothing interesting with the dropper except its unique approach for installation into systems. Instead of using known or documented method, this sample actually implements an "0day" to execute itself thus it can bypass some lame HIPS/personal firewalls easily.

Figure 1 illustrates pseudo-code snippet of one part of the dropper

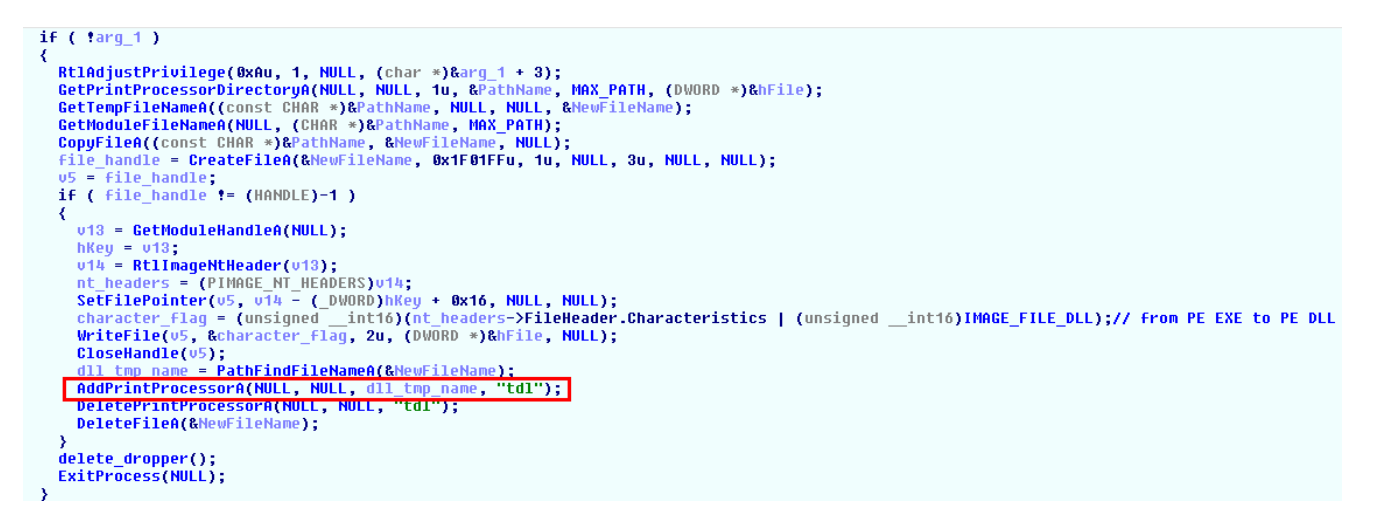

#### **Figure 1. Pseudo code of TDL3's bypassing personal firewall method**

First, the dropper copies itself into the Print Processor directory with a random name determined by the system, then it modifies the characteristics of the newly created file to convert it into a PE Dynamic Linked Library (DLL).

And here comes the interesting part of the dropper. After changing the characteristics, the dropper registers the malicious DLL file as an Print Processor which is named "tdl" by calling winspool API **AddPrintProcessorA()**. Internally, this API will issue an RPC call to the Printing Subsystem hosted by **spoolsv.exe** process and force **spoolsv.exe** to load the Print Processor DLL remotely. In this case, **spoolsv.exe** will execute the DLL version of the dropper copied inside the Print Processor directory inside the context of **spoolsv.exe** process. In fact, **spoolsv.exe** is usually a system-trusted process to almost personal firewalls hence the malicious DLL has the permission to do anything to the system without neither any notification nor alarm to the users.

Although this is a pretty cool method to remotely load and execute a malicious DLL into another trusted process, it has some limitations too. First, the caller must have **SeLoadDriverPrivilege** and second, it has to be able to write file to Print Processor directory. Moreover, when an application tries to acquire the **SeLoadDriverPrivilege**, some personal firewall will notify the user about that suspectious behaviour. Anyway, due to the fact that most of users aren't technical aware

and always log in with Administrator privilege, I guess the successful installation rate isn't affected seriously by these aforementioned obstacles.

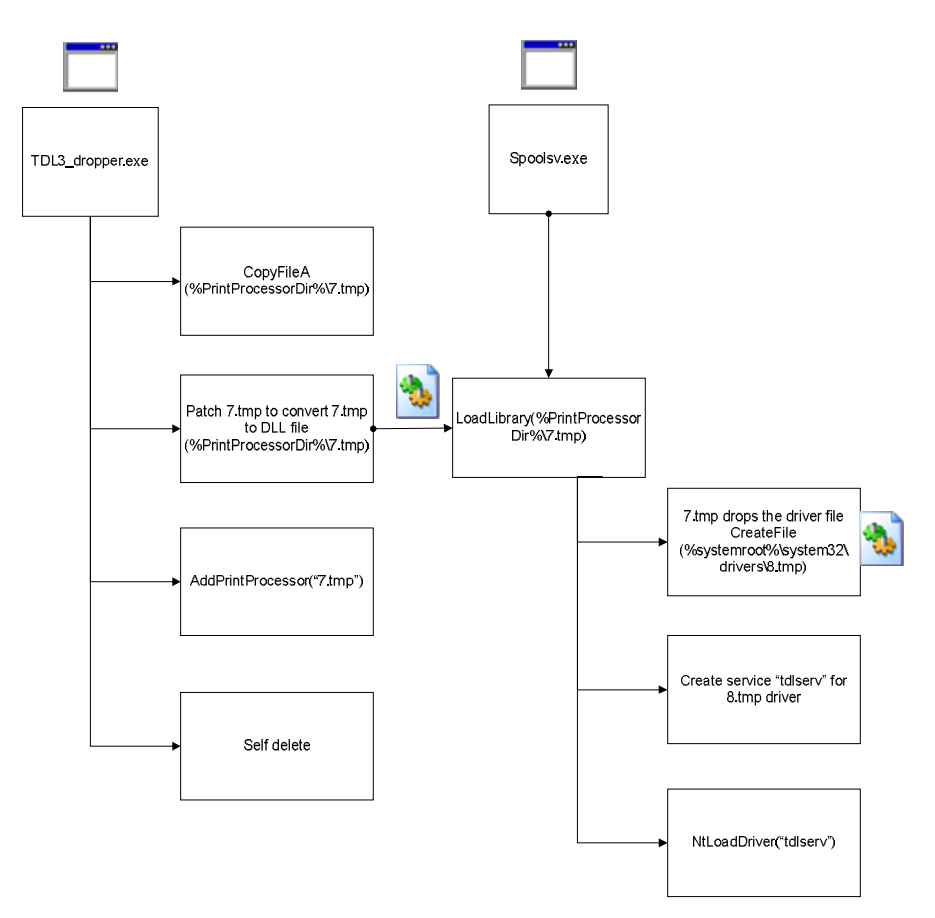

#### **Figure 2. TDL3 user-mode dropper: Bypassing personal firewall mechanism**

Back to the dropper, after being loaded into spoolsv.exe, the malicious DLL drops a driver and begins its second stage infection in kernel space by calling **NtLoadDriver()**directly.

#### **II.3 The first kernel mode dropper stage: Unpacking**

Now the battlefield takes place in kernel mode. The dropped driver loaded by **spoolsv.exe** is actually a loader for another embedded kernel codes. From the its DriverEntry(), the driver allocates kernel pool heap to copy the compressed data to and employs aPlib to unpack the real rootkit driver inside itself.

One thing worth to mention: the author employed a small trick in an attempt for antistatic analysis during this unpacking process. He first hooks an imported API in the IAT of current driver with the unpacking routine, then call that API, and because that API address in the IAT has been modified already, the execution is transferred to the real decompressing procedure. When an analyst uses static analysis (e.g IDA disassembly) he could miss the unpacking routine.

In the sample I analyze, the hooked API is **RtlAppendAsciizToString**.

#### **Before After**

|                      |                                                   | kd> dps 0F8B32000       |          |                                              |
|----------------------|---------------------------------------------------|-------------------------|----------|----------------------------------------------|
| $kd$ dps $0F8B32000$ |                                                   | f8b32000                |          | 804e367c nt!strchr                           |
| f8b32000             | 804e367c nt!strchr                                | f8b32004                |          | 8050fd66 nt!ExAllocatePool                   |
| f8b32004             | 8050fd66 nt!ExAllocatePool                        | f8b32008                |          | 80572512 nt!IoCreateStreamFileObjectLite     |
|                      | f8b32008 80572512 nt!IoCreateStreamFileObjectLite |                         |          |                                              |
| f8b3200c             | 804d9535 nt!ExAcquireResourceSharedLite           | f8b3200c                |          | 804d9535 nt!ExAcquireResourceSharedLite      |
| f8b32010             | 804dd0f2 nt!ZwCreateSymbolicLinkObject            | f8b32010                |          | 804dd0f2 nt!ZwCreateSymbolicLinkObject       |
| f8b32014             | 804fff2d nt Rt1NtStatusToDosErrorNoTeb            | f8b32014                |          | 804fff2d nt Rt1NtStatusToDosErrorNoTeb       |
| f8b32018             | 804dd69d nt!ZwOpenFile                            | f8b32018                |          | 804dd69d nt!ZwOpenFile                       |
| f8b3201c             | 8050e0ba nt!PoSetPowerState                       | f8b3201c                |          | 8050e0ba nt!PoSetPowerState                  |
| f8b32020             | 8050b62d nt!sprintf                               | f8b32020                |          | 8050b62d nt!sprintf                          |
|                      | f8b32024 804fa9d5 nt RtlImageNtHeader             | f8b32024                |          | 804fa9d5 nt!RtlImageNtHeader                 |
|                      | feberoop encreing wild Cummition Indian Table     |                         |          | f8b32028 80579105 nt Rt1QueryAtomInAtomTable |
|                      | [8b3202c 806329d9 nt RtlAppendAsciizToString      | £8b3202c                | 818a0f5a |                                              |
| 180032050            |                                                   |                         |          | 804dd0c5 nt!ZwCreateSection                  |
| f8b32034             | Bugdducb nt Zwtreatebection<br>804fd8f7 nt!wcscat | <b>BESIDE SALES LIE</b> |          |                                              |
|                      |                                                   | f8b32034                |          | 804fd8f7 nt!wcscat                           |
| f8b32038             | 804d9437 nt RtlInitUnicodeString                  | f8b32038                |          | 804d9437 nt RtlInitUnicodeString             |
| f8b3203c             | 8056b6d4 nt!CcUnpinData                           | f8b3203c                |          | 8056b6d4 nt!CcUnpinData                      |
| f8b32040             | 804d9e3a nt!memopy                                | f8b32040                |          | 804d9e3a nt!memcpy                           |
| f8b32044             | 8054b7aa nt!ExFreePool                            | 20222044                |          | $0.007 A L$ 7 $  +$ $+$ $E - E - 1$          |
| f8b32048             | 80573b01 nt!MmMapViewOfSection                    |                         |          |                                              |
| f8b3204c             | 00000000                                          |                         |          |                                              |

**Figure 3. TDL3 kernel mode dropper anti-static analysis: IAT self hooking** 

At the end of this stage, the loader performs the PE mapping against the unpacked driver over an **NonpagedPool** and finally jumps to that new zone, begins its second stage of kernel mode infection.

#### **II.4 The second kernel mode dropper stage: Infecting & storing rootkit's code**

The real deal actually lies in the "freshly baked" codes. It does various things to survive the rootkit reboot, but the most important and interesting parts are:

o Infecting miniport driver o Survive-reboot strategy o Direct read/write to hard disk using SCSI class request

#### · **Infecting driver**

The infector first queries the device object responsible with **partition0** on the hard disk device which the "**\systemroot**" is linked/installed on. It's convinient for the rootkit to retrieve the last miniport driver object and the name of the driver's binary file via that device object. For example, in my analysis, name of the driver is "**atapi**" while

**"\systemroot\system32\drivers\atapi.sys**" is going to be infected.

The infecting algorithm isn't complicated, it overwrites the data of ".rsrc" section of victim driver with 824 bytes instead of kidnapping the whole driver like others did (e.g Rustock.C), so that size of the infected file isn't changed before and after the infection occurs. The original overwritten data is then stored to certain sectors on disk for later file content counterfeiting. The infector also modifies the entry point of infected file to address of the 824 bytes codes.

#### · **Rootkit's survive-reboot strategy**

The previous variants of TDL/TDSS survive reboot by creating themselves startup services and keep their malicious codes in files normally. So what's new in this TDL3? The author(s) made their decision to go lower & deeper. The rootkit no longer uses file system to store its files, it reads and writes directly onto disk's sectors. The main rootkit's code is stored at the last sectors of the disk with the sector number is calculated by formula **total\_number\_of\_disk – (number\_of\_rootkit\_sector + number\_of\_overwritten\_data\_sector)**.

The next time system reboots, when the 824 bytes in infected driver gets executed, it waits for file system's setup finishing (by registering itself a filesystem notification routine), then loads and runs the rootkit stored at last sectors of the disk.

Figure 5 demonstates how TDL3 performs the installation: the real rootkit's codes and overwritten atapi.sys's data are placed into a buffer at **0x817e1000**. Total size of data to be written down is **0x5e00** bytes. Next, it writes this buffer into continous sectors start at sector number 0x3fffc0. Notice that 4 bytes of written buffer is the signature of the rootkit - '**TDL3**' (without quotes). The 824 bytes loader also checks for this signature when it reads back these sectors.

| mou        | eax, 308h               |
|------------|-------------------------|
| mov        | eax, [eax-210000h]      |
| mov        | eax. <b>Teax1</b>       |
| <b>CMP</b> | dword ptr [eax], '3LDT' |
| inz        | short loc 266A7         |
| mov        | eax, [ebp+delta]        |
|            |                         |

**Figure 4. 824 bytes loader check for TDL3 signature** 

#### · **Rootkit's direct read/write feature**

Another interesting feature of the infector/dropper is its approach to issue read/write/query requests directly to hard disk via the infected miniport driver dispatch routine.

| kd> p                                                                                                    |
|----------------------------------------------------------------------------------------------------|
| $f8c943a7 \longrightarrow$ execute_srb_operation()<br>$f8c99fd1$ $e8d1a3ffff$<br>call                                                                                                    |
| kd> dd esp 16                                                                                                    |
| f9e9f464 81ba87f0 f996h7b4 0000002a 00000080                                                                                                    |
| 817e1000 00005e00<br>f9e9f474<br>*SCSIOP WRITE                                                                                                    |
| .writemem C:\5e00 data 817-1000 15e00<br>kd>                                                                                                    |
| Writing 5e00 bytes                                                                                                    |
| kd> !object 81ba87f0<br>$\rightarrow$ write buffer and its length                                                                                                    |
| Object: 81ba87fU Type: (81bb6ca0) Device                                                                                                    |
| ObjectHeader: 81b287d8 told version)                                                                                                    |
| PbinterCount<br>HandleCount: 0                                                                                                    |
| IdeDeviceP0T0L0-3<br>Directory Object / e1371d08<br>Name.                                                                                                    |
| kd> ln f996b7b4                                                                                                    |
| (f996bccc)<br>(f996b7b4)<br>atapi!IdePortDispatch<br>atapi!IdePortTickHandler                                                                                                    |
| Exact matches:                                                                                                    |
| atapilIdePortDispatch = <no information="" type=""></no>                                                                                                    |
| kd> db 817e1000<br>TDL3 signature                                                                                                    |
| $00 - 00 - 00 - 00 - 00 - 00 - 00 - 00 - 00$<br>TDL3.<br>817e1000<br>54 44 4c 33 00 00<br>00                                                                                                    |
| 00-18 nn nn 8n nn nn nn 00<br>00<br>01 00 10 00<br>817e1010<br>00<br>00                                                                                                    |
| 00-00 Priginal overwritten<br>00<br>00 00 00 00 00 00<br>00<br>817e1020                                                                                                    |
| $00\,$<br>00<br>80<br>00 00<br>817e1030<br>30<br>00<br>$00 - 00$<br>00<br>atapi.sys's bytes                                                                                                    |
| $00\,00\,00$ $\approx 0.63$<br>$H$ $C$ .<br>0001<br>00<br>09 04<br>00<br>817e1040<br>00<br>$00 - 48$<br>nn<br>≖                                                                                        |
| 00<br>03<br>nn<br>00<br>00<br>$00-00$ $00$ $00$ $00$ $00$ $00$ $00$<br>00<br>00<br>817e1050<br>8с<br>$\cdots$                                                                                          |
| 000000<br>00<br>03<br>34<br>$00 - 00$ 00 56 00<br>53 00<br>5f<br>8 <sub>C</sub><br>817e1060<br>00<br>$\ldots$ V . S . $\ldots$ .<br>00 52 00 53<br>$00-49$ 00 4f 00<br>56 00 45<br>$4e$ 00<br>5f<br>00 |
| V.E.R.S.I.O.N.<br>817e1070<br>kd> u 817e1000+384                                                                                                    |
| 817e1384 a10803dfff<br>eax, dword ptr ds: [FFDF0308h]<br>$m \Omega V$                                                                                                    |
| 8b4c2408<br>817e1389<br>ecx, dword ptr [esp+8]<br>mov                                                                                                    |
| Rootkit's codes<br>817e138d 56<br>esi<br>push                                                                                                    |
| 817e138e 8b742408<br>esi, dword ptr [esp+8]<br>mov                                                                                                    |
| (384 bytes from the start<br>817e1392 57<br>edi<br>push                                                                                                    |
| of written buffer)<br>817e1393 898804010000<br>dword ptr [eax+104h].ecx<br>$m$ ov                                                                                                    |
| 817e1399 8b7e0c<br>edi.dword ptr [esi+0Ch]<br>$_{\text{mov}}$                                                                                                    |
| 817e139c 6844923789<br>89379244h<br>push                                                                                                    |
| kd> u                                                                                                    |
| 817e13a1 e88e010000<br>call<br>817e1534                                                                                                    |
| 817e13a6 50<br>push<br>eax                                                                                                    |
| 817e13a7 e847020000<br>817e15f3<br>call                                                                                                    |
| 817e13ac 57<br>edi<br>push                                                                                                    |
| 817e13ad ffd0<br>call<br>eax                                                                                                    |
| sector number to write<br>kd> dd esp 17                                                                                                    |
| 81ba87f0 f996b7b4 0000002a 00000080<br>f9e9f464<br>over                                                                                                    |
| 817e1000 00005e00 003fffc0<br>f9e9f474                                                                                                    |
|                                                                                                    |

**Figure 5. TDL3 uses SCSI requests to write rootkit codes to harddisk** 

For example, as seen in the Figure 5, in order to write the rootkit's codes along with the orginal overwritten atapi.sys's bytes to the last sectors of hard disk, the kernel mode dropper calls a special routine to build an **IRP** with **IO\_STACK\_LOCATION** stack contains an **SRB\_FUNCTION\_EXECUTE\_SCSI SCSI\_REQUEST\_BLOCK** which is filled in with appropriate information about write buffer, buffer's length, sector to write to, the dispatcher's routine (**IdePortDispatch**) and target device object. This method has been used before in class drivers such as **classpnp.sys** and especially implemented in some famous antirootkit tools such as RootkitUnhooker. Figure 6 shows the pseudocode of TDL3 setting up the SRB before sending requests to infected miniport driver's dispatch routines.

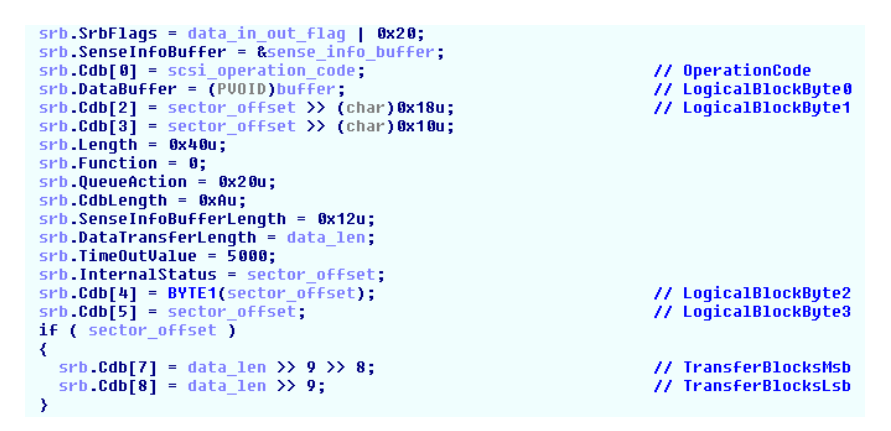

**Figure 6. TDL3 setting up SCSI\_REQUEST\_BLOCK** 

# **III. The TDL3 Rootkit**

#### **III.1 File content counterfeiting**

The most stand-out feature of TDL/TDSS rootkit family is their ability in hiding the rootkits' files from scanners. Obviously files are the most important weakness in the gang's plan to stay under radars. So that's why the author(s) put so much efforts in to improve their stealthy existences. You can reference DiabloNova's article in his rootkit.com blog for more information about this rootkit family file-hiding technique evolution.

Not so surprised, it is indisputably still a hide-and-seek game with the mysterious TDL3 rootkit. The author(s) of this rootkit no longer hide their whole files from scanners. Instead, they followed Rustock.C's trick: counterfeiting the content of infected victim and other protected areas.

And it did pretty well. Currently all fully updated AVs and ARKs out there cannot detect the rogue while it is active. Even if they could, there would be just a little piece of it (e.g the load image notify routine, steathy codes etc,.). All attempts at reading the real infected file's content simply return innocent and orignial bytes.

How did TDL3 protect itself so effectively?

In order to protect the real content of the infected hard disk miniport driver, the rootkit hooks the the miniport driver object and patches all dispatch routines to the rootkit's one.

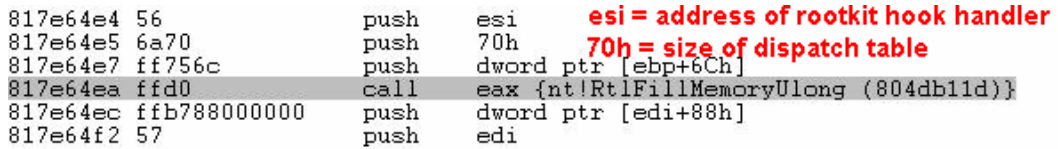

#### **Figure 7. TDL3 patching atapi.sys's dispatcher table**

The rootkit's hook handler will filter out every **IRP IRP MJ SCSI** type packet traveling through the miniport driver but have interests only in IRP SCSI requests which have SRB function set to **SRB\_FUNCTION\_EXECUTE\_SCSI** and SRB flags consists of **SRB\_FLAGS\_DATA\_IN** or **SRB\_FLAGS\_DATA\_OUT**.

If SRB flags is in combination of **SRB\_FLAGS\_DATA\_IN**, the hook handler performs the file content counterfeiting by setting a completion routine before forwarding the original IRPs. This completion routine does the dirty stuffs on returned buffers.

The completion routine is illustrated by Figure 8a

```
void tdl3_hook_io_compl_routine(
    IN PDEVICE OBJECT target device, IN PIRP irp, IN PVOID context)
    PPROTECTED SECTOR protected sector info = (PPROTECTED SECTOR) (*(uint32 t *) (Oxffdf0308) + 0x114);
    read buffer = MmGetSystemAddressForMd1Safe(irp->md1, NormalPagePriority);
    start sector = context->read write sector;
    \sim 10if (start_sector + read_len / sector_size < total_disk_sector)
    Æ.
        if (number of protected sectors)
        ¥.
            i = 0;num\_sector = 0;do
             ¥.
                 \prime\prime// copy original data into read buffer
                 \overline{11}if ( start sector + read len / sector size > protected sector info[i]->sector number)
                     dest = read_buffer + protected_sector_info[i]->offset +
                             sector size * (protected sector info[i]->sector number - start sector);
                     memopy (dest,
                             protected sector info[i]->original data,
                              protected_sector_info[i]->data_len);
                 \mathcal Y1 + + 1num_sector++;
             Ą,
            \verb|while (num\_sector < number_of\_protected\_sectors)|;Ą.
    \mathcal{Y}
```
#### **Figure 8a. Pseudo code of TDL3 filtering completion routine**

NOTE: Protected sectors array is where TDL3 store the information about content-modified sectors: the sector number, length of data to be copied, offset and address of buffer contains original data. Its structure is defined in Figure 8b. The protected sectors in the sample I have are ones which were overwritten with 824 bytes rootkits loader and other atapi.sys areas.

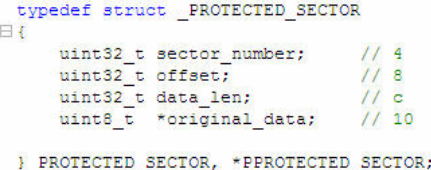

#### **Figure 8b. TDL3 protected sector structure**

As shown above, if an application issues one TDL3's interested SCSI request, the completion routine will loop through the protected sectors array to check whether the requested start sector and number of sector perform operation on fall within one of them. If it does, the rootkit copies the orginal data over the input buffer, returns the application totally fake data.

The rootkit will also zero out request buffer if it's an attempt at retrieving last sectors of hard disk where rootkit's code (kernel codes, config.ini, DLLs) is stored.

```
protected sector info[1]->original data,
                                protected sector info[i]->data len);
                   Y
                   6443num sector++;
              A.
              while (num sector \langle number of protected sectors);
         Ą,
    <sup>3</sup>
    e1se¥.
         if (start_sector > last_sector_store_rootkit_codes)
         \left\{ \right... zero-out the read buffer ...
         Ą,
    \mathcal{V}Y
```
**Figure 9. Pseudo code of TDL3 blocking reading last sectors of disk**

TDL3 also adjusts modified parts of infected image in kernel memory so that any memory forensic attempt will fail in detecting suspectious mismatches between hard disk image and the loaded one.

Because the hook takes place in a very low-level miniport driver, all AVs and ARKs have turned into fools relying the forged data returning from the rogue. I believe none of them can detect it without changing the read/write mechanism.

### **III.2 Anti-Hook detection**

Of course, rootkits hook. That's isn't new. So before throwing this nasty creature into debugger, I tested it with some most up-to-date version of antirootkits out there to find its hooks: my CodeWalker private version, a d 13's RootRepeal, UG North's RkU, GMER. None of them gave the correct result of TDL3's dispatcher patches.

Why? After a few debugging sessions, it turned out there was just a small trick to defeat all those above tools. The rootkit simply creates a 11 bytes stub inside the infected driver image space. As you can see on Figure 11, this 11 bytes stub actually transfers the execution flow to real rootkit **IRP** hook handler remains on kernel pool heap at **0x817e4e31**. Because the detection algorithm of all above antirootkit tools basicallly relies only upon checking whether the dispatcher routines' addresses fall within the range of driver images without analyzing the actually absolute destination of the handlers, thus definitely they would buy the rootkit's trap.

| kd> !drvobj 81ba8f38 2<br>Driver object (81ba8f38) is for:<br>\Driver\atapi<br>f997a5f7 atapi!GsDriverEntry<br>DriverEntry:<br>DriverStartIo: f996c7c6 atapi!IdePortStartIo<br>f9976204 atapi!IdePortUnload<br>DriverUnload:<br>AddDevice:<br>f9974300 atapi!ChannelAddDevice                                                                                                    |                                                                                                    |                                                                                                    |
|----------------------------------------------------------------------------------------------------|----------------------------------------------------------------------------------------------------|----------------------------------------------------------------------------------------------------|
| Dispatch routines:<br>[00] IRP MJ CREATE<br>IRP_MJ_CREATE_NAMED_PIPE<br>[01]<br>IRP MJ CLOSE<br>[02]<br>IRP MJ READ<br>[03]<br>IRP_MJ_WRITE<br>r 04 1<br>IRP MJ OUERY INFORMATION<br>r o 5 1<br>IRP MJ SET INFORMATION<br>T 06 1<br>IRP MJ QUERY EA<br>[07]<br>[08]<br>IRP MJ SET EA<br>IRP MJ FLUSH BUFFERS<br>r 09 1<br>IRP MJ QUERY VOLUME INFORMATION<br>[0a]<br>IRP MJ SET VOLUME INFORMATION<br>Г0Ъ1<br>IRP MJ DIRECTORY CONTROL<br>[Oc]<br>[0d]<br>IRP MJ FILE SYSTEM CONTROL<br>IRP MJ DEVICE CONTROL<br>[Oe]<br>IRP MJ INTERNAL DEVICE CONTROL<br>r o £ 1<br>IRP MJ SHUTDOWN<br>r 10 1<br>IRP MJ LOCK CONTROL<br>[11]<br>[12]<br>IRP MJ CLEANUP<br>[13]<br>IRP MJ CREATE MAILSLOT<br>IRP MJ QUERY SECURITY<br>141<br>[15]<br>IRP MJ SET SECURITY<br>[16]<br>IRP MJ POWER<br>IRP MJ SYSTEM CONTROL<br>[17]<br>181<br>IRP MJ DEVICE CHANGE<br>IRP MJ QUERY QUOTA<br>[19]<br>IRP MJ SET QUOTA<br>[1a]<br>[1b] IRP_MJ_PNP | f996f572<br>805025e4<br>f996f572<br>805025e4<br>805025e4<br>805025e4<br>805025e4<br>805025e4<br>805025e4<br>805025e4<br>805025e4<br>805025e4<br>805025e4<br>805025e4<br>f996f592<br>f996b7b4<br>805025e4<br>805025e4<br>805025e4<br>805025e4<br>805025e4<br>805025e4<br>f996f5bc<br>f9976164<br>805025e4<br>805025e4<br>805025e4<br>f9976130 | atapi!IdePortAlwaysStatusSuccessIrp<br>nt!IopInvalidDeviceRequest<br>atapi!IdePortAlwaysStatusSuccessIrp<br>nt!IopInvalidDeviceRequest<br>nt!IopInvalidDeviceRequest<br>nt!IopInvalidDeviceRequest<br>nt!IopInvalidDeviceRequest<br>nt!IopInvalidDeviceRequest<br>nt!IopInvalidDeviceRequest<br>nt!IopInvalidDeviceRequest<br>nt!IopInvalidDeviceRequest<br>nt!IopInvalidDeviceRequest<br>nt!IopInvalidDeviceRequest<br>nt!IopInvalidDeviceRequest<br>atapi!IdePortDispatchDeviceControl<br>atapi!IdePortDispatch<br>nt!IopInvalidDeviceRequest<br>nt!IopInvalidDeviceRequest<br>nt!IopInvalidDeviceRequest<br>nt!IopInvalidDeviceRequest<br>nt!IopInvalidDeviceRequest<br>nt!IopInvalidDeviceRequest<br>atapi!IdePortDispatchPower<br>atapi!IdePortDispatchSystemControl<br>nt!IopInvalidDeviceRequest<br>nt!IopInvalidDeviceRequest<br>nt!IopInvalidDeviceRequest<br>atapi!IdePortDispatchPnp |

**Figure 10. atapi.sys's dispatcher table before TDL's hooks**

| Dispatch routines:<br>[00] IRP MJ CREATE     | f996e9f2                       | atapi!PortPassThroughZeroUnusedBuffers+0x34  |
|----------------------------------------------|--------------------------------|----------------------------------------------|
| [01] IRP MJ CREATE NAMED PIPE                | f996e9f2                       | atapi!PortPassThroughZeroUnusedBuffers+0x34  |
| [02] IRP MJ CLOSE                            | f996e9f2                       | atapi!PortPassThroughZeroUnusedBuffers+0x34  |
| [03] IRP MJ READ                             | f996e9f2                       | atapi!PortPassThroughZeroUnusedBuffers+0x34  |
| [04] IRP MJ WRITE                            | f996e9f2                       | atapi!PortPassThroughZeroUnusedBuffers+0x34  |
| [ 05 ]<br>IRP_MJ_QUERY_INFORMATION           | f996e9f2                       | atapi!PortPassThroughZeroUnusedBuffers+0x34  |
| [06] IRP_MJ_SET_INFORMATION                  | f996e9f2                       | atapi!PortPassThroughZeroUnusedBuffers+0x34  |
| [07] IRP MJ QUERY EA                         | f996e9f2                       | atapi!PortPassThroughZeroUnusedBuffers+0x34  |
| [08] IRP MJ SET EA                           | f996e9f2                       | atapi!PortPassThroughZeroUnusedBuffers+0x34  |
| [09] IRP MJ FLUSH BUFFERS                    | f996e9f2                       | atapi!PortPassThroughZeroUnusedBuffers+0x34  |
| [Oa] IRP MJ QUERY VOLUME INFORMATION         | f996e9f2                       | atapi !PortPassThroughZeroUnusedBuffers+0x34 |
| [Ob] IRP MJ SET VOLUME INFORMATION           | f996e9f2                       | atapi!PortPassThroughZeroUnusedBuffers+0x34  |
| [Oc] IRP MJ DIRECTORY CONTROL                | f996e9f2                       | atapi!PortPassThroughZeroUnusedBuffers+0x34  |
| [0d] IRP MJ FILE SYSTEM CONTROL              | f996e9f2                       | atapi!PortPassThroughZeroUnusedBuffers+0x34  |
| [Oe] IRP MJ DEVICE CONTROL                   | f996e9f2                       | atapi !PortPassThroughZeroUnusedBuffers+0x34 |
| [0f] IRP MJ_INTERNAL_DEVICE_CONTROL          | f996e9f2                       | atapi!PortPassThroughZeroUnusedBuffers+0x34  |
| [10]<br>IRP MJ SHUTDOWN                      | f996e9f2                       | atapi!PortPassThroughZeroUnusedBuffers+0x34  |
| [11]<br>IRP MJ LOCK CONTROL                  | f996e9f2                       | atapi!PortPassThroughZeroUnusedBuffers+0x34  |
| [12] IRP MJ CLEANUP                          | f996e9f2                       | atapi !PortPassThroughZeroUnusedBuffers+0x34 |
| [13] IRP MJ CREATE MAILSLOT                  | f996e9f2                       | atapi!PortPassThroughZeroUnusedBuffers+0x34  |
| [14] IRP MJ OUERY SECURITY                   | f996e9f2                       | atapi !PortPassThroughZeroUnusedBuffers+0x34 |
| [15] IRP MJ SET SECURITY                     | f996e9f2                       | atapi!PortPassThroughZeroUnusedBuffers+0x34  |
| <b>F161</b><br>IRP MJ POWER                  | f996e9f2                       | atapi !PortPassThroughZeroUnusedBuffers+0x34 |
| [17] IRP MJ SYSTEM CONTROL                   | f996e9f2                       | atapi!PortPassThroughZeroUnusedBuffers+0x34  |
| [18] IRP MJ DEVICE CHANGE                    | f996e9f2                       | atapi!PortPassThroughZeroUnusedBuffers+0x34  |
| [19] IRP MJ OUERY OUOTA                      | f996e9f2                       | atapi!PortPassThroughZeroUnusedBuffers+0x34  |
| [1a] IRP MJ SET OUOTA                        | f996e9f2                       | atapi !PortPassThroughZeroUnusedBuffers+0x34 |
| [1b] IRP MJ PNP                              | f996e9f2                       | atapi!PortPassThroughZeroUnusedBuffers+0x34  |
| kd> u f996e9f2 12                            |                                |                                              |
| atapi!PortPassThroughZeroUnusedBuffers+0x34: |                                | Hook stub inside atapi                       |
| f996e9f2 a10803dfff<br>$_{\text{mov}}$       | eax, dword ptr ds: [FFDF0308h] |                                              |
| f996e9f7f4a0fc000000<br>jmp                  | dword ptr [eax+0FCh]           | image space                                  |
|                                              |                                |                                              |
| kd> u poi(poi(FFDF0308h)+fc) 15              |                                |                                              |
| 817e4e31 55<br>ebp<br>push                   |                                | Real rootkit's IRP hook                      |
| 817e4e32 8bec<br>ebp, esp<br>mov             |                                |                                              |
| 817e4e34 8b450c<br>mov                       | eax.dword ptr [ebp+0Ch]        | handler                                      |
| 817e4e37 8b4d08<br>mov                       | ecx.dword ptr [ebp+8]          |                                              |
| $817e4e3a$ $83ec0c$<br>sub<br>esp.0Ch        |                                |                                              |

**Figure 11. atapi.sys's dispatcher table after hooking.** 

#### **III.3 User-mode injection**

Although there're lots of efforts put in, the rootkit itself is just an "injector" (as the author(s) call it themselves) and injecting the user-mode bot components into processes is its main task.

For that ultimate purpose, the rootkit registers a load image notify routine so that everytime a thread loads "**kernel32.dll**", the notify routine will schedule an APC start at **LoadLibraryExA** to force that thread executing the dropped trojan dlls (tdlcmd.dll and tdlswp.dll) inside user-mode thread's process. This is the only suspected behaviour that current ARKs are able to detect.

```
Breakpoint 3 hit
ETERREDING 5 HTC<br>|kernel32!LoadLibraryExA:<br>|UUIb:7c8UId4f 8bff
                                                   edi, edi
                                        m<sub>O</sub>kd> !thread
THREAD 8186eda8 Cid 05e8.0604 Teb: 7ffdc000 Win32Thread: e102db48 RUNNING
Impersonation token: e102dd48 (Level Impersonation)
DeviceMap
                                   e18f1698Owning Process
                                   n.
                                             Image:<Unknown>
                                                      Image:<br>Ticks: 0
                                   81873da0
                                                                           spoolsv.exe
Attached Process
Wait Start TickCount
                                   4469
Context Switch Count
                                   103
                                                              LargeStack
                                   00:00:00.350<br>00:00:00.290UserTime
KernelTime
Win32 Start Address 0x000013d1
THE Server thread working on message Id 13d1<br>Start Address kernel32!BaseThreadStartThunk (0x7c810856)<br>Stack Init f8ad3000 Current f8ad2198 Base f8ad3000 Limit f8acf000 Call 0
Priority 8 BasePriority 8 PriorityDecrement 0 DecrementCount 0<br>ChildEBP RetAddr Args to Child<br>0095d9bc 7c801da4 0095e460 00000000 00000000 kernel32!LoadLibraryExA (FPO)
kd> da poi(esp+4)
0095e460 "\\?\giobalroot\Device\I<br>0095e480 "t1\gxxyycvi\tdlcmd.dll"
               \\?\globalroot\Device\Ide\IdePor"
```
**Figure 12. TDL3 DLL injection by scheduling APC execution**

#### **III.4 TDL3 RC4 Encrypted File System**

As soon as TDL3 kernel mode rootkit is active, the dropper drops 3 files into systems: **tdlcmd.dll**, **tdlswp.dll** and **config.ini**. onto its own storage. In details, TDL3 organizes itself a special storage mode rather than using traditional filesystem:

- Implements a type of RC4 Encrypted File System, reserved within a dynamic amount of hard disk's last sectors calculated at landing time. Default RC4 key for this EFS is "**tdl**" (without quotes).
- It creates a simple "partition table" stored at the last sectors of hard disk which is tagged as **'TDLD'** (which could stand for "TDL Data") as shown in Figure 13. Inside this table, TDL stores the filenames, their information.

kd> db f8ad2598 f8ad2598<br>f8ad2598  $f8ad25b8$  $f8ad25c8$ **Figure 13. TDL3 "partition table"** . . . . . . . . . . . . . . . . . . . . . . . . . . . . . . . . .

· All files are encrypted and stored in the last sectors of hard disk as well, right before TDL's "partition table" . Each is tagged as "TDLF" – I believe it's abbreviation of "TDL Files". Irregularly they're not written contiguously but backwardly by 2 sectors one by one. Since TDL3's storage is EFS-model, obviously the content of sectors are RC4 encrypted and decrypted on-the-fly per request transparently to readers. Figure 14 and 15 demonstrates an TDL3 system write request to its EFS. The screenshot was taken while TDL3's dropper was dropping **tdlcmd.dll** to disk via trivial API **WriteFile()**.

| kd> !handle 224<br>processor number 0, process 81873da0<br>PROCESS 81873da0<br>SessionId: 0 Cid: 05e8 Peb: 7ffd4000<br>ParentCid: 025c<br>DirBase: 0aa65000 ObjectTable: e1a56160 HandleCount: 129.<br>Image: spoolsv.exe<br>file to be written<br>plain data to be written |                                                                                                    |                                                                                                    |                                                                                                    |                                                                                                    |                                                                                                    |                                                                                                    |                                                                                                    |                                                                                                    |  |
|----------------------------------------------------------------------------------------------------|----------------------------------------------------------------------------------------------------|----------------------------------------------------------------------------------------------------|----------------------------------------------------------------------------------------------------|----------------------------------------------------------------------------------------------------|----------------------------------------------------------------------------------------------------|----------------------------------------------------------------------------------------------------|----------------------------------------------------------------------------------------------------|----------------------------------------------------------------------------------------------------|--|
| Handle table at ela5b000 with 129 Entries in use<br>0224: Object: 819dd420<br>Object: 819dd420                                                                                                    |                                                                                                    | HandleCount: 1                                                                                                    | Directory Object: 00000000                                                                                                    | $Type: (81b\,6730)$ File<br>ObjectHeader: 819dd408 (old version)<br>PointerCount: 3                                                                                                    |                                                                                                    |                                                                                                    | GrantedAccess: 001f01ff Entry: e1a5b448                                                                                                    | TDL3 file tag<br>Name: Senticxfj\tdlcmd.dll {IdePort1},                                                                                                    |  |
| kd> db f8ad27c0 1200<br>f8ad27c0<br>f8ad27d0<br>f8ad27e0<br>f8ad27f0<br>f8ad2800<br>f8ad2810<br>f8ad2820<br>f8ad2830<br>f8ad2840<br>f8ad2850<br>f8ad2860<br>f8ad2870<br>f8ad2880<br>f8ad2890<br>f8ad28a0<br>f8ad28b0<br>$20 - 300 - 0$                                      | 54 44<br>03<br>nn<br>00<br>00<br>nn<br>nn.<br>00<br>00<br>nn.<br>h4<br>72<br>6f<br>72<br>20<br>n d<br>2e<br>ns.<br>36<br>36<br>15<br>36<br>0d<br>16<br>36.<br>36<br>08<br>01<br>4 <sup>2</sup><br>еO<br>00 | 4c.46<br>nn.<br>nn.<br>00<br>00<br>nn<br>nn<br>00<br>00<br>09<br>cd<br>72<br>67<br>75<br>бe<br>hû.<br>3e<br>3e.<br>$3e$ $4d$<br>3e<br>4d<br>05<br>nn<br>02<br>21 | 00<br>00<br>$\Box$ 4<br>nn.<br>40<br>00<br>00<br>00<br>00<br>00<br>21<br>b8<br>61<br>6d<br>20<br>$0a$ 24<br>00<br>$4d$ 08<br>36<br>3e 4d c4 5d 4d<br>d4<br>4d 09<br>32, 74, 4e<br>00<br>00<br>1d<br>2 <sub>b</sub><br>ūЬ<br>01 | $00 00-f4$<br>nn.<br>$n n - f f$<br>$0000-00$<br>00<br>$00 - 00$<br>$00 -$<br>$00 - d0$<br>01<br>$4c-cd$ 21<br>20<br>$63 - 616$ e<br>$696e20-44$<br>$00 - 00$<br>$00 -$<br>3e<br>$4d - 08$<br>$4d - 15$<br>22<br>$4d - 24$<br>$4d - 00$<br>$00 - 00$<br>00<br>$4a-16$<br>Ьd<br>08<br>$00 - 00$<br>00.00.00.00.01.10.00.00.10.00.00.00.00 | 03<br>00<br>ff<br>nn<br>00<br>00<br>00<br>00<br>00<br>00<br>54<br>6е<br>4f<br>53<br>00<br>00<br>36<br>3e<br>36<br>3e<br>36<br>3e<br>36<br>3e<br>00<br>00<br>00<br>1c<br>00<br>12 | 00<br>4d<br>h <sub>8</sub><br>nn.<br>00<br>00<br>nn.<br>nn<br>00<br>0e<br>68<br>69<br>6f<br>74<br>20<br>6d<br>00<br>4 <sub>CP</sub><br>4d<br>28<br>93<br>4d<br>4d<br>47<br>4d<br>52<br>50<br>00<br>nn<br>nn.<br>00<br>00 | $5a$ 90<br>00<br>nn<br>nn.<br>nn<br>00<br>00<br>00<br>00<br>nn<br>nn.<br>1f<br>0e<br>ba.<br>73<br>20<br>70<br>20<br>65.<br>62<br>65<br>6f<br>64<br>57<br>50<br>1e<br>аO<br>4d<br>bc.<br>dd62<br>4d<br>d9<br>75<br>4d<br>69<br>63<br>68<br>45<br>00<br>00<br>nn<br>nn<br>nn<br>00<br>26<br>00<br><b>00.00</b><br>o o | TDLF<br>$MZ$ .<br>1938 - PA<br>.<br>. @<br>.<br>.<br>$\ldots$ L. This p<br>rogram cannot be<br>run in DOS mode<br>T.UP<br>. 8<br>$.6 > M.6 > M.6 > M($ M<br>.6>M.]MM.6>MbM<br>$.6 > M.$ . "M\$ $6 > MG.$ uM<br>$.6 > M2$ tNM $.6 > MR$ ich<br>$.6 > M.$ $. P.$<br>$L_{\cdot \cdot \cdot}$ . $+$ . $J_{\cdot \cdot \cdot}$<br>. 6. |  |

**Figure 14. tdlcmd.dll's non-encrypted content before being written** 

| kd> q                                                          |                                        |          |       |    |         |      |                                             |     |       |       |    |                    |     |               |                                                                   |
|----------------------------------------------------------------|----------------------------------------|----------|-------|----|---------|------|---------------------------------------------|-----|-------|-------|----|--------------------|-----|---------------|-------------------------------------------------------------------|
| PROCESS 81873da0 SessionId: 0 Cid: 05e8                        |                                        |          |       |    |         |      |                                             |     |       |       |    |                    |     | Peb: 7ffd4000 | ParentCid: 025c                                                   |
| DirBase: 0aa65000                                              |                                        |          |       |    |         |      | ObjectTable: e1a56160                       |     |       |       |    |                    |     | HandleCount:  | 129.                                                              |
| Image: spoolsy.exe <b>target sector</b><br><b>SCSIOP WRITE</b> |                                        |          |       |    |         |      |                                             |     |       |       |    |                    |     |               |                                                                   |
| f8a d1e94                                                      |                                        |          |       |    |         |      | 40 00 00 00 00 00/00 00-00 20               |     |       |       |    | 0a 12 a0 00        | 00. | -00           | @.                                                                |
| f8a <sub>d</sub> 1ea <sub>4</sub>                              | 700                                    | 04       | 00    | 00 |         |      | 88 $1/2$ 00 00-c0 27                        |     | ad f8 |       |    | $d4$ 1e ad f8      |     |               |                                                                   |
| f8ad1eb4                                                       | '00                                    | -00      | 00    |    |         |      | <u>00 28 ee 88 81-00 00</u>                 |     | 00    | 00    |    | ba ff              | 3f. | 00            | . ( ? .                                                           |
| f8ad1ec4                                                       | $2a$ 00                                |          | 00    |    |         |      | $3f$ ff $ba$ 00 00-02                       | 00  | 00    | 00    | 00 | 00                 | 00  | 00            | $*?$                                                              |
| f8ad1eac                                                       |                                        | t8a427c0 |       |    |         |      |                                             |     |       |       |    |                    |     |               | Encrypted data which                                              |
| f8ad1ea4                                                       | $\sim$ 000000400 $\sim$ 0000000 $\sim$ |          |       |    |         |      | size of data                                |     |       |       |    |                    |     |               |                                                                   |
|                                                                |                                        |          |       |    |         |      |                                             |     |       |       |    |                    |     |               |                                                                   |
| 817e18a6                                                       | ff550c                                 |          |       |    |         | call | dword ptr [ebp+0Ch]                         |     |       |       |    |                    |     |               | will be written to disk                                           |
| kd> db f8ad27c0                                                |                                        |          |       |    |         |      |                                             |     |       |       |    |                    |     |               |                                                                   |
| f8a427c0                                                       | d9 6f                                  |          |       |    |         |      | db a1 6b 9a ea b6-6e 28 fa 1f 74 07 56      |     |       |       |    |                    |     | 19            | $.0kn(t.\nV.$                                                     |
| f8ad27d0                                                       |                                        | 4а с6    | 8c f8 |    | 7e d9   |      | 4c 1a-48 dd b3 ea b9                        |     |       |       |    | 8d                 | f 6 | 50            | $J \ldots \sim L.H \ldots \ldots P$                               |
| f8ad27e0                                                       | 08                                     | cd       | b8 2d |    |         |      | 55 c5 87 89-c3 f4 b7                        |     |       | ac f7 |    | ed 5d              |     | 7 f           | . –U 1 .                                                          |
| f8ad27f0                                                       | 34                                     | 94       | ۹Н    | Πf |         |      | af $cb$ 1e $6f-57$ $b5$                     |     | d4    | 94    | 67 | £9                 | 79  | d4            | 40Vq.v.                                                           |
| f8ad2800                                                       |                                        | 95 d9    | Ъ5.   | 22 | $fb$ 4f |      | $a9fc-41$                                   | 89  |       | 2b d5 | d4 | 44                 | еf  | 9d            | $\ldots$ " $\ldots$ $\lambda$ $\ldots$ $\ldots$ $\ldots$ $\ldots$ |
| f8ad2810                                                       |                                        | -56      | h2a1  |    | 0b d4   |      | $a7.73 - c5$ ae 4f $cc$                     |     |       |       | 68 | e6 <sub>5f</sub>   |     | nn.           | fVs0.h                                                            |
| f8ad2820                                                       | 29                                     |          | f 2   | 14 | 74      | 49   | $fe$ 38- $b4$<br>a4 f1 88 f3-b9 a8 6c a6 80 | Ъ9. |       |       |    | $3c$ a $8$ ef $c6$ | 23  | fe            | $)rt1.8<$ #.                                                      |

**Figure 15. After being encrypted with RC4, data is written to disk**

• In order to access its files inside its own EFS, TDL3 constructs a random path such as **\Device\Ide\IdePort1\enticxf**j. to redirect requests into its own filesystem stack. Therefore TDL3 encrypted files are still valid and accessible via ordinary system's API such as **CreateFile()**, **WriteFile()**, etc,.

When the rootkit is reloaded at next reboot, it re-creates another random path similar to above one, then begins the user-mode DLL injection with that random path as in Figure 12.

#### **III.5 TDL3 fun stuff**

While trying to harm to victims, the author(s) exposes his good taste of films. In the first sample I have, he chooses one in 4 random quotes from "**Fight Club"** – a famous action flick filming Brad Pitt in 1999 – and **"The Simpsons Movie"**, an 2007 funny cartoon - to be displayed as debug string when the filesystem setups finish:

- 1. The things you own end up owning you
- 2. You are not your fucking khakis
- 3. This is your life, and it's ending one minute at a time
- 4. Spider-Pig, Spider-Pig, does whatever a Spider-Pig does. Can he swing,

from a web? No he can't, he's a pig. Look out! He is a Spider-Pig!

In the second sample retrived in 11/03/2009, these random strings are suddenly changed to other Homer Simpson's quotes and a special message to malware analysers:

- 5. Jebus where are you? Homer calls Jebus!
- 6. Dude, meet me in Montana XX00, Jesus (H. Christ)
- 7. Spider-Pig, Spider-Pig, does whatever a Spider-Pig does. Can he swing,
	- from a web? No he can't, he's a pig. Look out! He is a Spider-Pig!
- 8. I'm normally not a praying man, but if you're up there, please save me Superman.
- 9. Alright Brain, you don't like me, and I don't like you. But lets just do this, and I can get back to killing you with beer
- 10. TDL3 is not a new TDSS!

The author(s) tries to tells us TDL3 isn't new TDSS. Well, honestly I don't care, TDL3 or TDSS, it doesn't matter. The important thing is likely we share a common film favourites, at least.

# **IV. TDL3 detection**

Although being armed with special techniques as described above, there're some traces this rootkit creates inside systems but it couldn't clean out due to its mechanism and lacks of protection. For such reason, it's trivial to detect its existence without executing anything from kernel mode. Currently I'm developing a tool to detect TDL3 in usermode, yet it's unstable so the tool will be released as soon as I find it right time (: Of course, I guess soon as it goes out, the author(s) will immediately counteract by modifying current sources for next TDL versions (TDL4, TDL5 etc,.), but that's the game, isn't it?

Anyway, technically, what if you want to bypassing its protection from kernel mode? The rootkit uses hooks on miniport's dispatcher table. Therefore one need to get the miniport port dispatch routine manually and transfer SCSI requests without relying on class driver in order to avoid sector content tampering. Or you can implement your own IDE/SCSI miniport driver. Pro is it's ultimate solution help dealing with future TDL or other type of rootkits which will definitely hook deeper and deeper, lower and lower. However both suggested methods take developers much efforts and time and more important, they aren't hardware independent.

# **V. Conclusion**

TDL3 is most advanced and stealthiest TDL rootkit I have ever analyzed so far. It operates at the very low levels of Windows storage system and hevily relies on many undocumented concepts such as miniports driver dispatcher routine and other kernel mode objects. This version is a proof of the professionalism approach practised by the gang's through out its technical evolution. It's also clear that the gang is watching and reversing 3<sup>rd</sup> party ARKs tools to utilize deeper and more sophiticated techniques to be able to counteract malcode scanners. "Low, low and lower" should be enough to describe their motto and current rootkit scene's today.

# **VI. Greets, thanks**

Greets and Thanks go to:

- **a d** 13: for his generosity to provide me the TDL3 dropper sample, for his review on this analysis & friendly discussion we had.
- · **Thái mrro**: for his reviews & corrections.
- · **Frank Boldewin:** for his review and his information about a cool rootkit (:
- **jussi:** for his review, suggestions and opinions about professionalism the analysis should have (:
- · **DiabloNova**: for his early notification about this TDL version 3 and his review.
- · **TDL3's author(s)**: without your works, this analysis would never existed (:

### **VII. APPENDIX**

First look at TDL3 rootkit codes suggest it could be generated automatically from another compiled binary. It uses simple obfuscated string builder, such as

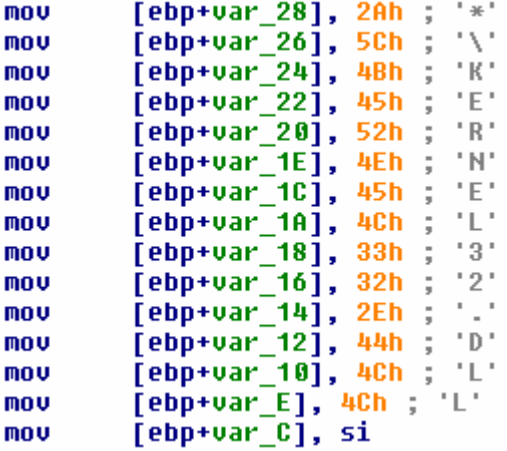

#### **Appendix 1. Obfuscated string builder**

Almost every malware reverser uses string as a start to begin his static analysis. In this case, difficulty of listing all strings appear inside the rootkit makes our usual habit useless.

Moveover, the rootkit might stymie static analysis by calling on-the-fly ntosknrl.exe's APIs despite of importing them as typical binaries do. As a rule, it resolves those routines' addresses via custom hashes of APIs' names then passes required arguments whenever it has to call one of them.

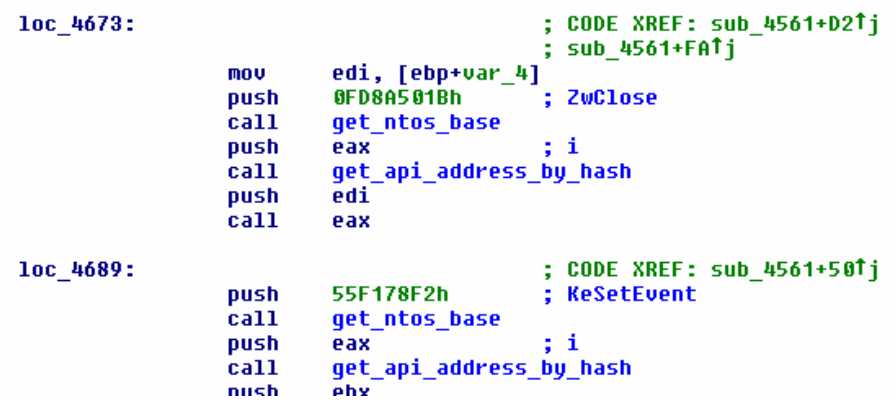

**Appendix 2. Calling ntoskrnl's exports on-the-fly** 

As a matter of fact, the rootkit binaries are very hard to follow in IDA. I made two small Python helper scripts to identify embedded strings and resolve routines' names by their hashes for better codes understanding and removing mentioned obstacles. You can use them with IDAPython. The first script requires pefile Python module which can be acquired at http://code.google.com/p/pefile/

```
# 10/15/2009 
# build string from TDL3 rootkit binaries 
# thug4lif3 at g00gles mail or npson at cmcinfosec.com 
# 
data = []print type(data) 
current head = 0for seg_ea in Segments(): 
     for head in Heads(seg_ea, SegEnd(seg_ea)): 
        if GetOpType(head, 0) == 4 and GetOpType(head, 1) == 5 and GetMnem(head) == 'mov:
             char = int(GetOpnd(head, 1).replace('h',''), 16) 
         if char > 0x19 and char < 0x7F:
              data.append(chr(char)) 
             if current head == 0:
             current head = head
          else: 
              if data: 
                print '%x - %s' % (current head, ''.join(data))
              data = [] #reset the list 
              current head = 0
```

```
# 10/15/2009 
# resolve TDL3 ntosknrl.exe's names and comment them into IDA disassembly 
# thug4lif3 at g00gles mail or npson at cmcinfosec.com 
#
import pefile, sys, string 
""" 
  api_string = a1; 
 for ( result = 0; *api_string; ++api_string )
   result = *( WORD *)api string + 0x1003F * result;
  return result; 
""" 
ntos api = dict()def c_mul(a, b): 
   return eval(hex((long(a) * b) & 0xFFFFFFFFL)[:-1])
def calc_hash(api_name): 
        value = 0for i in range(len(api name)-1):
               value = ord(api_name[i+1]) * 0x100 + ord(api_name[i]) + c_mul(value, 0x1003F)
       value = ord(api_name[len(api_name)-1]) + c_mul(value, 0x1003F)return value 
pe = pefile.PE('C:\\WINDOWS\\system32\\ntoskrnl.exe') 
for exp in pe.DIRECTORY_ENTRY_EXPORT.symbols: 
       ntos_api[calc_hash(exp.name)] = exp.name 
for seg ea in Segments():
        for head in Heads(seg ea, SegEnd(seg ea)):
         if GetOpType(head, 0 \overline{\smash{)} } = 5 and GetMnem(head) == 'push' and len(GetOpnd(head, 0)) > 4:
                       hash_val = int(GetOpnd(head, 0).replace('h',''), 16) 
                       api \overline{n}ame = ntos api.get(hash_val, 0)
                       if api_name != \overline{0}:
                               print '%x - hash %x - api %s' % (head, hash val, api name)
                               MakeComm(head, api_name)
```

```
Running two scripts yields very useful information to start static-analysis<br>
\frac{442}{188} - \frac{80}{188} - \frac{80}{25} - \frac{80}{25} - \frac{80}{25} - \frac{80}{25} - \frac{80}{25} - \frac{80}{25} - \frac{80}{25} - \frac{80}{25} -
```
#### **Appendix 3. Deobfuscated strings inside TDL3**

| 66d - hash dbe7d08e - api ZwQueryInformationProcess  |
|------------------------------------------------------|
| 6a0 - hash f8b42153 - api _snprintf                  |
| 6d8 - hash aea9d7ec - api strrchr                    |
| 704 - hash 3a9853ef - api strncpv                    |
| 7de - hash 68a03b10 - api KeInitializeEvent          |
| 7fc - hash dfdcca84 - api IoAllocateIrp              |
| 81f - hash 142ff712 - api IoAllocateMdl              |
| 83d - hash 58c91132 - api MmProbeAndLockPages        |
| 864 - hash 6a85fb87 - api KeGetCurrentThread         |
| 8b0 - hash 6d50b7c1 - api KeWaitForSingleObject      |
| 122b - hash 68a03b10 - api KeInitializeEvent         |
| 124e - hash cd398e8c - api IoCallDriver              |
| 1271 - hash 6d50b7c1 - api KeWaitForSingleObject     |
| 12a2 - hash Se35b3f4 - api RtlInitUnicodeString      |
| 1301 - hash 2c655acd - api memset                    |
| 1337 - hash 272f3b77 - api memcpy                    |
| 13ae - hash befab855 - api ZwCreateFile              |
| 13ec - hash 216bc536 - api ObReferenceObjectByHandle |

**Appendix 4. Resolved ntosknrl's exports used by TDL3**